## UZAK MASAÜSTÜ UYGULAMASI RUSTDESK KULLANIM KILAVUZU

Bu kılavuz İzmir Demokrasi Üniversitesi personeli için hazırlanmıştır. Personelin Uzak Masaüstü Uygulaması RustDesk'e giriş sağlaması için takip etmesi gereken adımları içermektedir.

İzmir Demokr a s i Ünive r s ite s i | Bilgi İş lem Da ir e Ba ş ka nlığı

A MOKRASI ÜNILE

2016

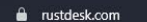

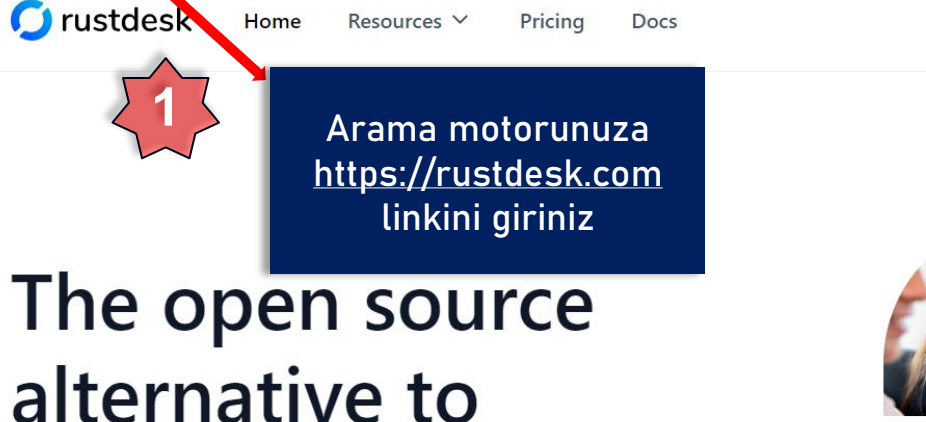

# **TeamViewer**

RustDesk is a full-featured open source remote control alternative for self-hosting and security with minimal configuration.

**Q** Self-hosting

**Download App** 

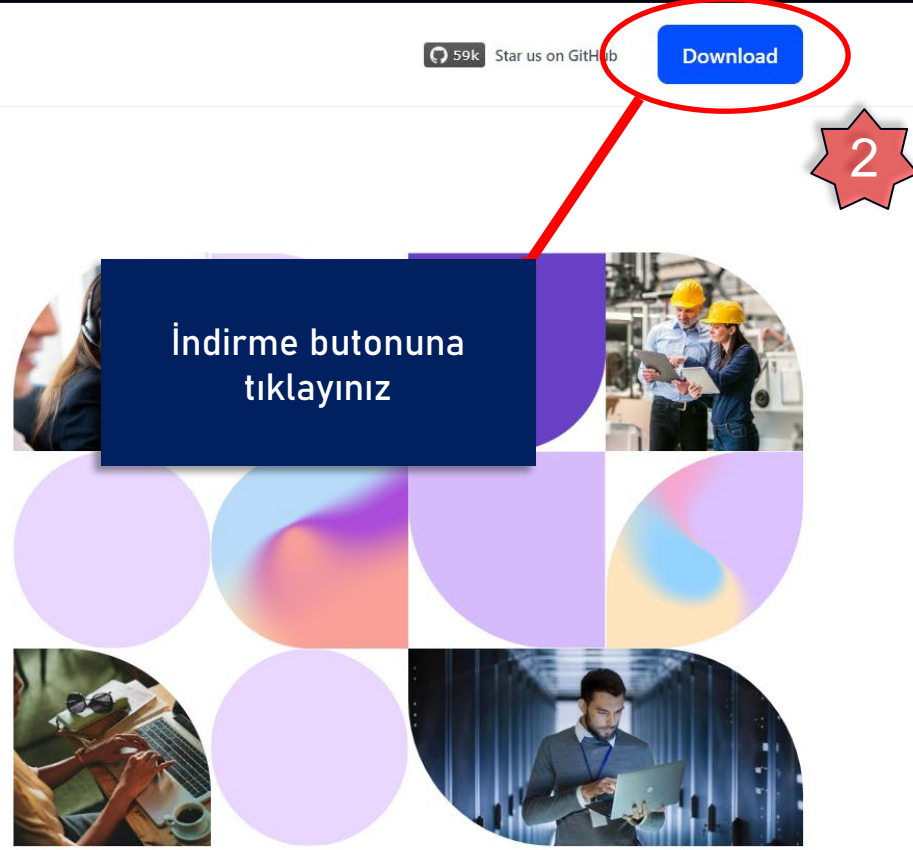

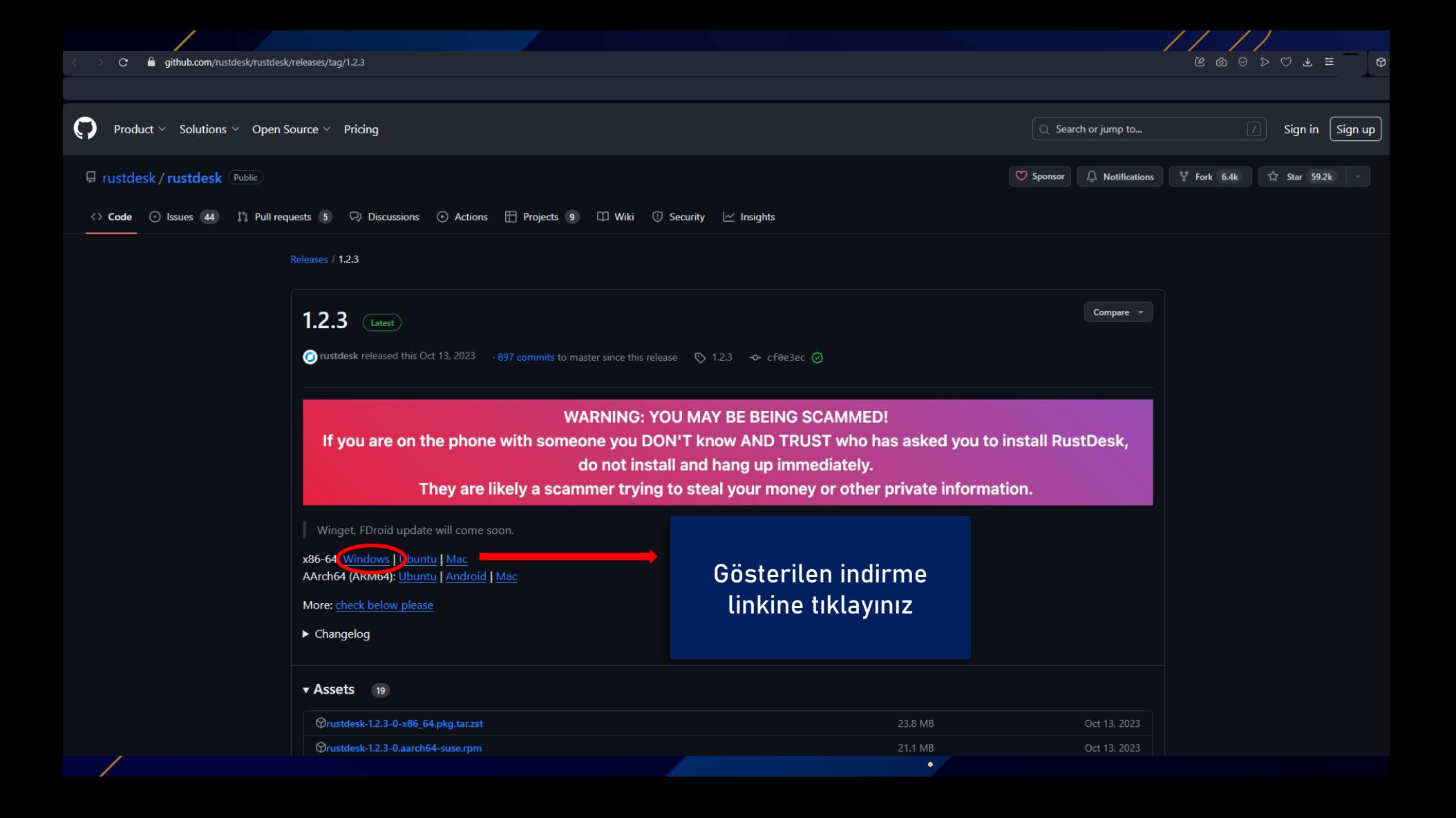

 $\mathbb{C}$  **e** github.com/rustdesk/rustdesk/releases/tag/1.2.3

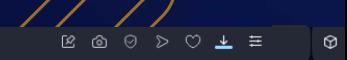

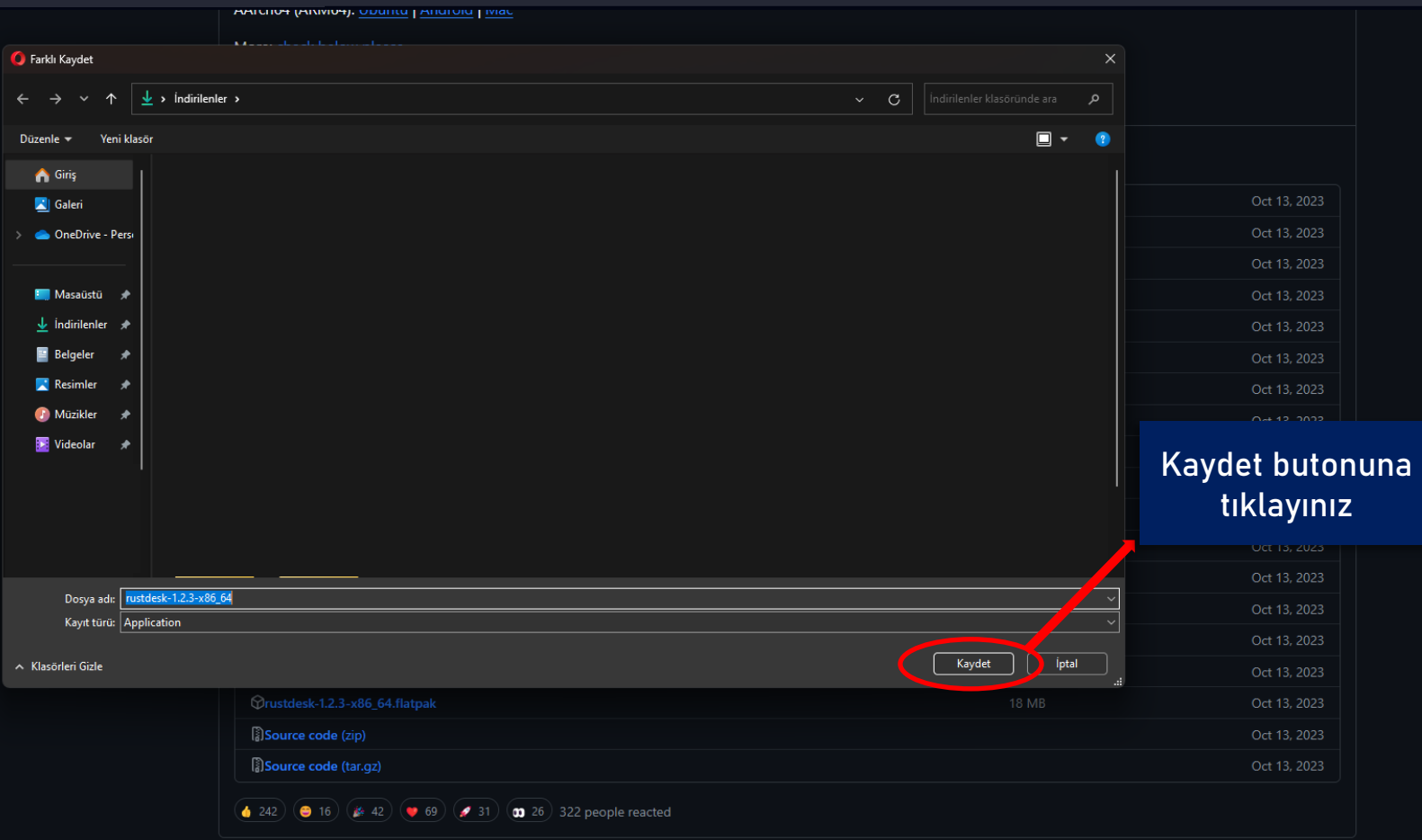

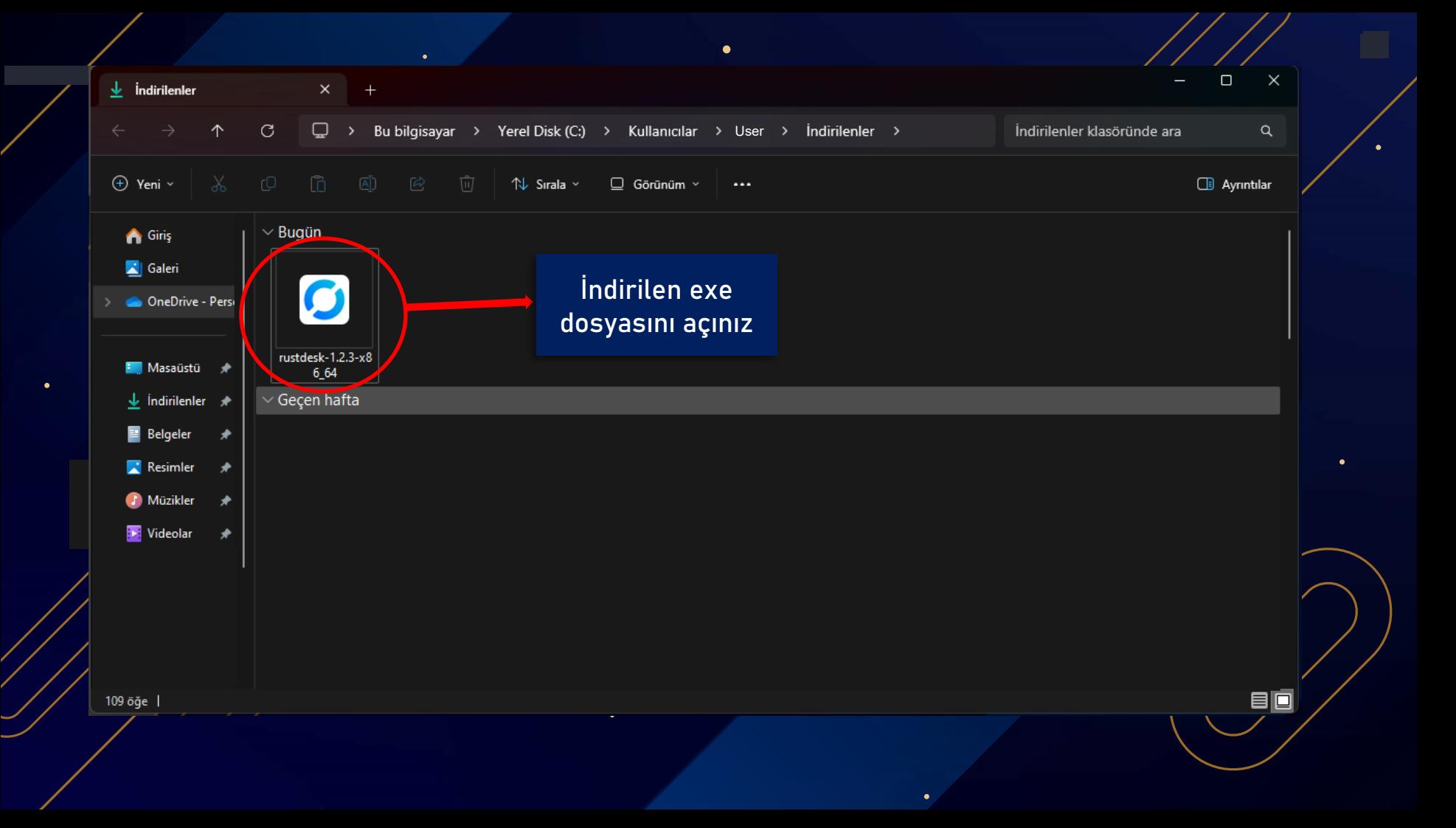

#### $\equiv$  - 0  $\times$

 $\Omega$  :  $\Xi$  =

Q

#### Sizin Masaüstünüz

Masaüstünüze bu ID ve şifre ile erişilebilir

÷

Kimlik 123 456 789

Tek Kullanımlık Şifre  $\Omega$ abcdef

Kullanıcı Hesabı Denetimi nedeniyle, RustDesk bir uzak masaüstü olarak düzgün çalışmayabilir. Bu sorunu önlemek için, RustDesk'i sistem seviyesinde kurmak için aşağıdaki butona tıklayın.

Yükle

Yükle butonuna tiklayınız

O

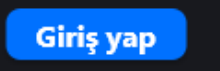

Bağlan

Hazır, Daha hızlı bağlantı için kendi sunucunuzu kurun ٠

Bağlanılacak Uzak Bağlantı ID

Dosya transferi

 $\mathbf{r}$ 

 $\mathbf{a}$ 

Uzak ID'yi Girin

 $\bullet$ 

★ .

### Kurulum

 $\odot$ 

O

C:\Program Files\RustDesk Kurulacak olan konum:

Başlangıca kısayol oluştur

Masaüstüne kısayol oluştur  $\checkmark$ 

RustDesk sertifikasını yükleyin  $\checkmark$ 

Kurulumu başlatarak, lisans sözleşmesinin şartlarını kabul etmiş olursunuz.

 $\times$  *iptal* 

Son kullanıcı lisans anlaşması

Kabul et ve yükle butonuna tıklayınız

Yolu değiştir

 $-$  0  $\times$ 

 $\blacksquare$ 

Yüklemeden çalıştır

Kabul Et ve Yükle

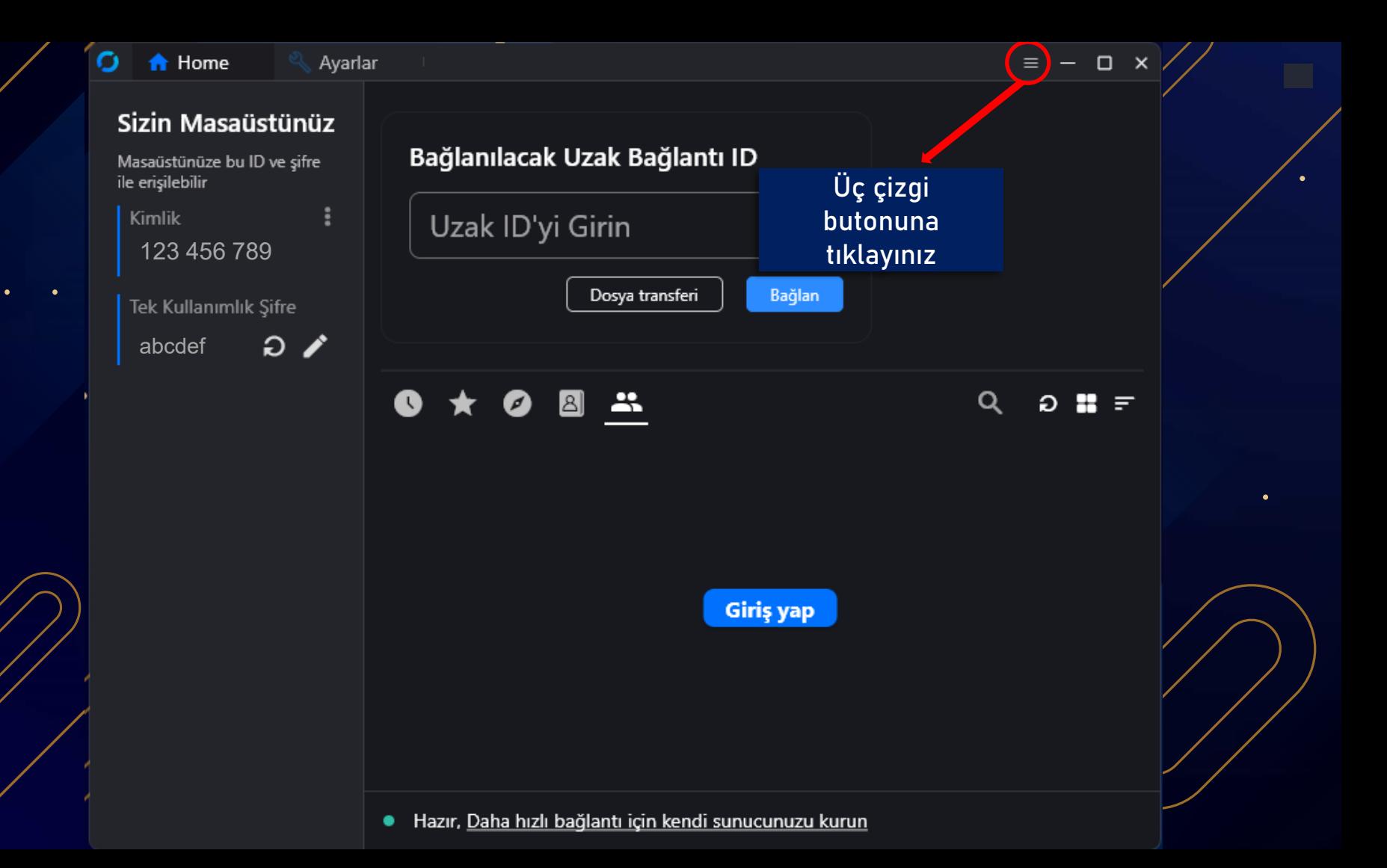

 $\bullet$ 

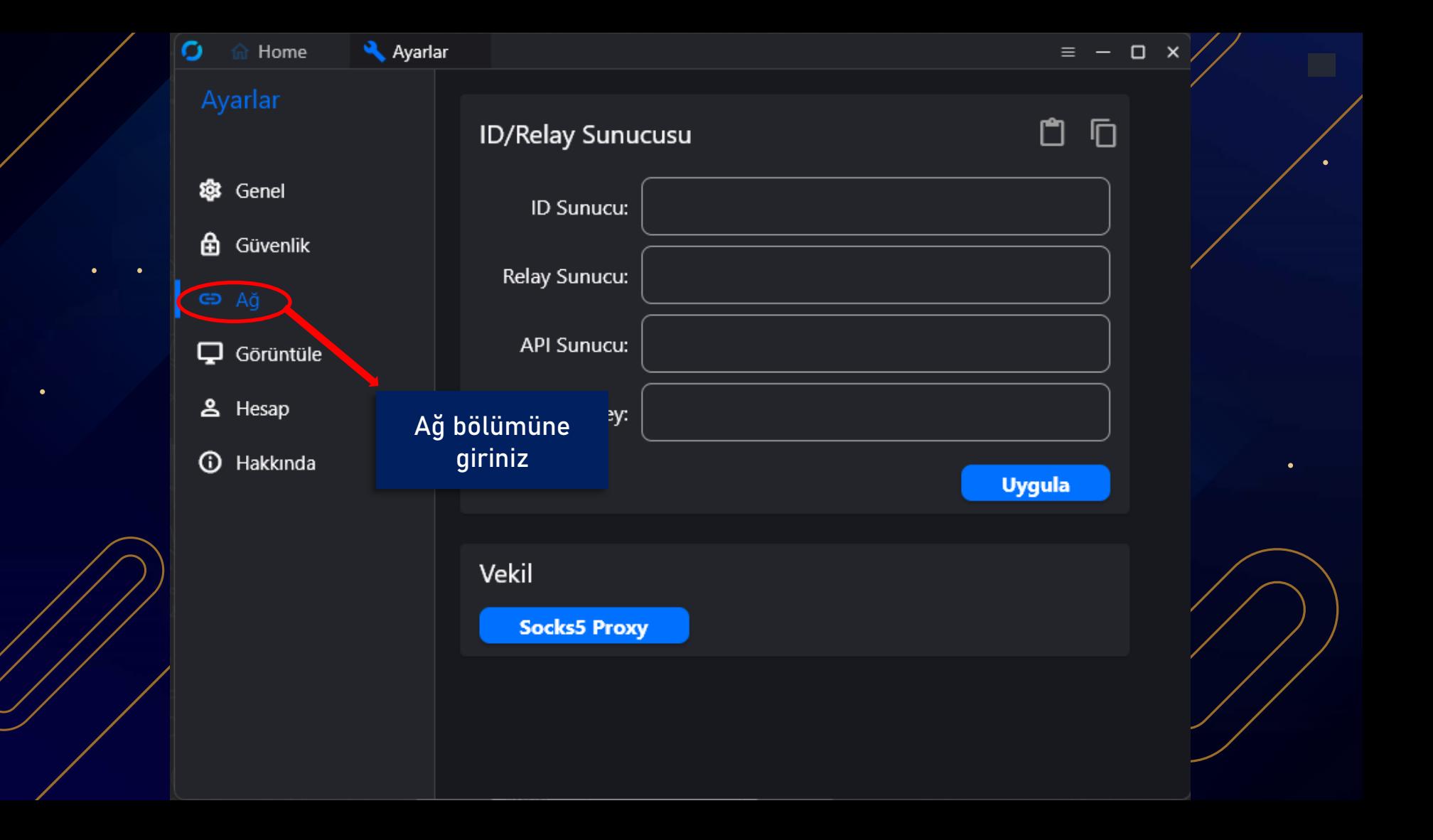

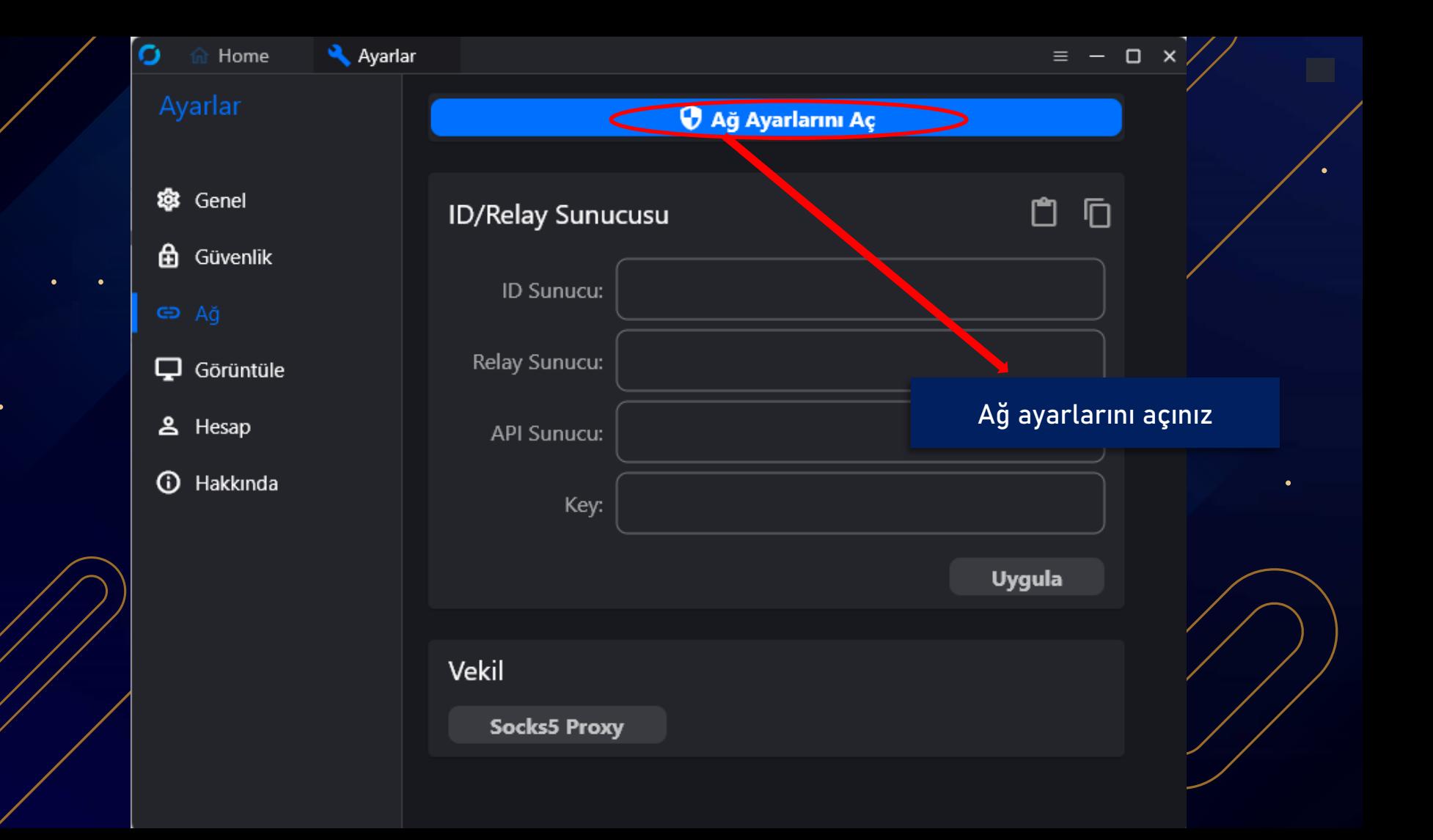

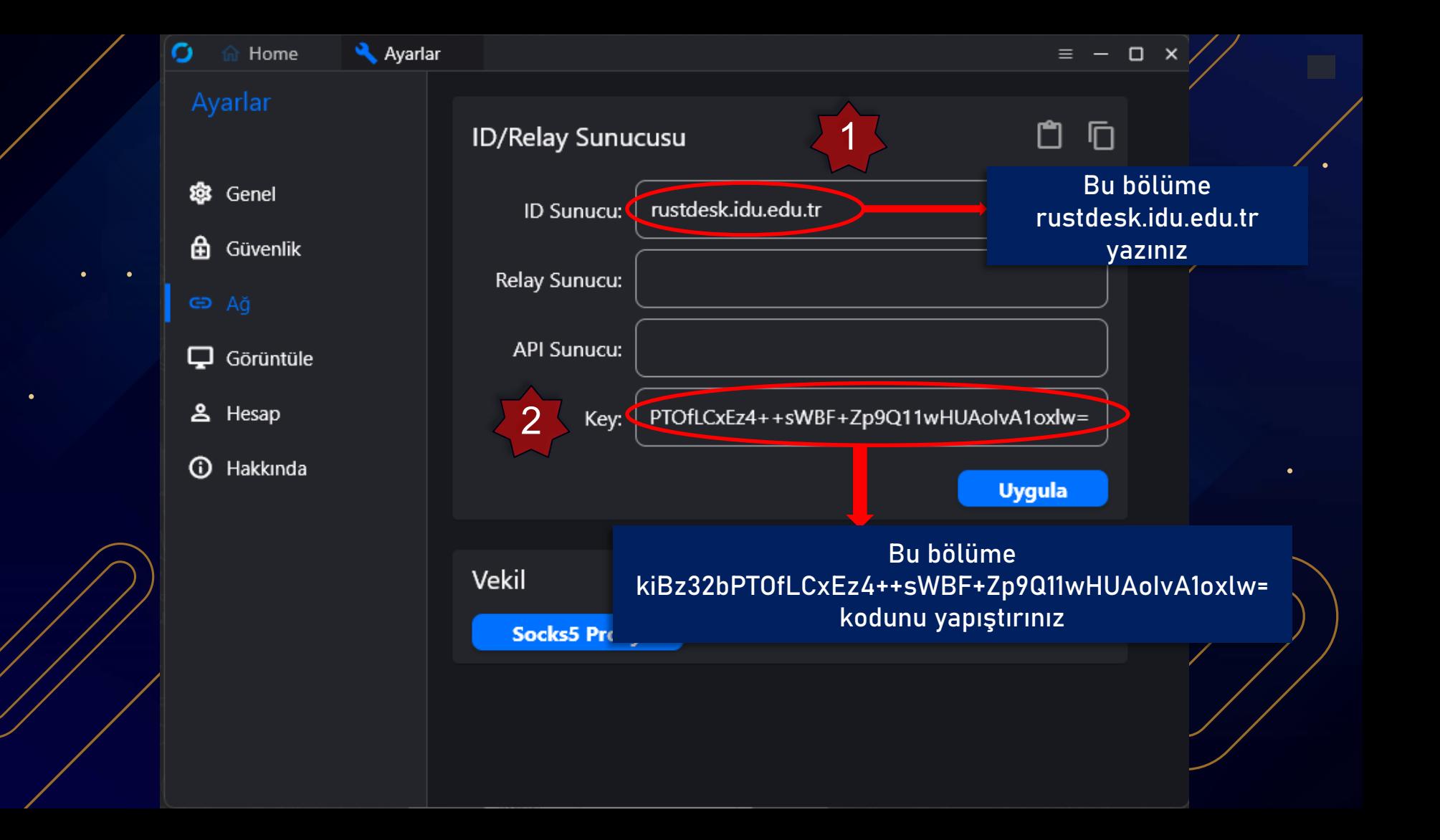

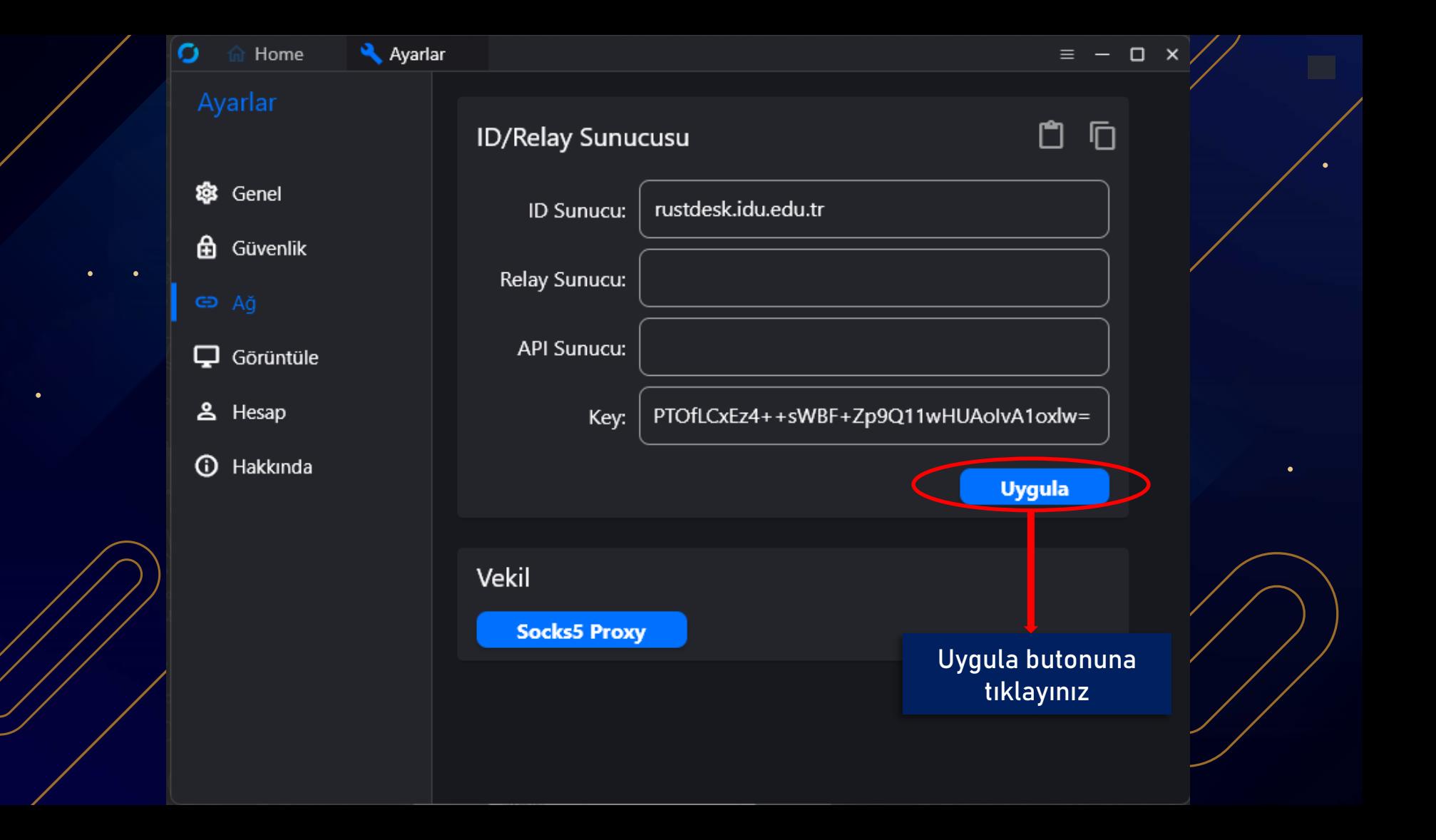

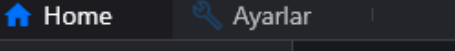

÷

#### Sizin Masaüstünüz

O

Masaüstünüze bu ID ve şifre ile erişilebilir

Kimlik 123 456 789

Tek Kullanımlık Şifre  $\partial$   $\chi$ abcdef

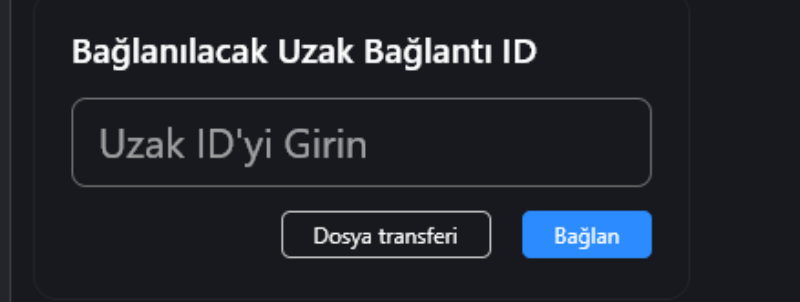

25  $\mathbf{B}$ O

Q  $D$   $B$   $F$ 

 $\equiv$  - 0  $\times$ 

Gerekli olan işlemler tamamlanmıştır.Artık Uzak Masaüstü Uygulaması Rustdesk'i kullanabilirsiniz.

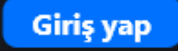

Hazır, Daha hızlı bağlantı için kendi sunucunuzu kurun